# **Outlook Calendar To Lotus Notes Cale**

**Nancy Stevenson**

 Google Scholar and More William Miller,Rita Pellen,2014-01-02 In only a few years, Google has become an authoritative provider of multiple products which have changed the digital information landscape. This book discusses how libraries can go beyond Google's basic search and Scholar functions to expand services for their patrons. Respected authorities reveal the expanding variety of new Google applications developed in the past few years, many of which have not received wide attention and are as yet not often used in libraries. Applications explored include Google Co-op, Google News, Google Docs & Spreadsheets, Google Calendar, and Google Talk. This book also discusses different important aspects of the company's expansion of functions, such as the failure of the Google Answers experiment, the broad variety of free Google applications that librarians can use to collaborate, and the success of Google's Blogger, among others. A helpful chronology of Google's growth is provided, as well as comparative analyses between various Google functions and other functions that are currently available. The book is extensively referenced. This book is an invaluable resource for academic librarians, public librarians, school librarians, library science faculty, and special librarians. This book was published as a special issue of the Journal of Library Administration.

 **InfoWorld** ,1997-07-14 InfoWorld is targeted to Senior IT professionals. Content is segmented into Channels and Topic Centers. InfoWorld also celebrates people, companies, and projects.

 *Administrative Assistant's & Secretary's Handbook* James Stroman,Kevin Wilson,Jennifer Wauson,2004 The most thorough career guide for administrative professionals now addresses the latest issues in a new second edition.

 **WebEx Web Meetings For Dummies** Nancy Stevenson,2005-02-18 More than 11,000 customers–ranging from independent consultants to large corporations–use WebEx online services to decrease the cost and increase the effectiveness of meetings, presentations, conferences, support, and training Input from WebEx has enriched the book with actual examples and case studies of how individuals, small businesses, and large corporations are making use of the WebEx services

 *The Lawyer's Guide to Practice Management Systems Software* Andrew Zenas Adkins,2009 What can practice management systems software do for a law practice? With the right system in place, a law firms and staff will have the ability to automatically route items, tasks, documents, and events to certain people based on their role in the case or matter, as well as manage deadlines, improve responsiveness to clients, reduce malpractice insurance rates, and boost overall productivity. The challenge is to find a program that best serves the needs of the firm.

 **Google Apps Deciphered** Scott Granneman,2008-12-04 This is the eBook version of the printed book. If the print book includes a CD-ROM, this content is not included within the eBook version. Google Apps Deciphered Compute in the Cloud to Streamline Your Desktop Use Google Apps to Improve Productivity and Collaboration, Reduce Costs, and Eliminate Technology Hassles! Google Apps gives you virtually all the business and productivity software you need—all of it free, or available at extremely low cost. Because the suite of Google Apps runs on Google's network in the cloud, you avoid the hassles that go with desktop software. Getting started with Google Apps is easy—but if you want to make the most of it, you'll need expert guidance that Google's online help doesn't provide. Get all the help you need, right here. This is your start-to-finish guide to setting up Google Apps, migrating to it, customizing it, and using it to improve productivity, communications, and collaboration. Scott Granneman introduces every leading component individually, and shows exactly how to make them work together for you on the web or by integrating them with your favorite desktop apps. You'll find practical insights on Google Apps email, calendaring, contacts, wikis, word processing, spreadsheets, presentations, video, and even Google's new web browser Chrome. And, drawing on his extensive experience helping companies move to Google Apps, Granneman presents tips and tricks you simply won't find anywhere else. Coverage includes • Choosing the right edition of Google Apps for you • Setting up Google Apps so it will be easier to use and manage • Migrating your email, contacts, and calendars to Google Apps • Administering and securing Google Apps • Integrating Google Apps with other software and services • Leveraging Google Sites to collaborate across teams, organizations, or the entire world • Making the most of Google Talk voice calls and instant messaging • Implementing Google's office productivity tools, including Docs, Spreadsheets, and Presentations • Using policy management and message recovery to control and secure your messaging • Customizing efficient Google Apps Start Pages for you and your colleagues • Sharing important and useful videos with your colleagues • Maximizing the innovative features of Google's new web browser, Chrome SCOTT GRANNEMAN is an author, teacher, and entrepreneur with extensive experience in Google Apps migration, setup, and training. As Adjunct Professor at Washington University, he teaches popular courses on technology, security, and the Internet. A monthly columnist for SecurityFocus and Linux Magazine, he has authored four books on open source technologies, including The Linux Phrasebook. As a principal at WebSanity, he manages the firm's UNIX server environment, and helps develop its Content Management System, which is used by educational, business, and non-profit clients nationwide. www.1and100zeroes.com

 *The Rough Guide to Macs & OS X Snow Leopard* Peter Buckley,2009-11-02 The Rough Guide to Macs & OS X 10.6 Snow Leopard is the essential companion to your Apple computer. Packed full of handy advice, and covering laptops as well as desktops, the guide will help you choose a Mac and get the best deal, import files and emails from an old Mac or PC, master the finer points of OSX Snow Leopard and much more. User-friendly for novices and experts alike The Rough Guide to Macs & OS X 10.6 Snow Leopard demystifies the jargon of today's digital world, giving practical advice on all aspects of your Mac from keeping your documents and data secure to downloading music and making the most of you iPod. Find out how to turn your Mac into a TV, make music and edit photos with iLife and go wireless with AirPort and Bluetooth as well as all the latest tips and tricks on loading up the very best software and running windows on your Mac with Boot Camp. The Rough Guide to Macs & OS X 10.6 Snow Leopard will even help you stay afloat when all goes wrong. Whether you already have a Mac or you're thinking of buying one, you need this guide. **Office 2011 for Macintosh: The Missing Manual** Chris Grover,2010-12-17 Office 2011 for Mac is easy to use, but to unleash its full power, you need to go beyond the basics. This entertaining guide not only gets you started with Word, Excel, PowerPoint, and the new Outlook for Mac, it also reveals useful lots of things you didn't know the software could do. Get crystal-clear explanations on the features you use most -- and plenty of power-user tips when you're ready for more. Take advantage of new tools. Navigate with the Ribbon, use SmartArt graphics, and work online with Office Web Apps. Create professional-looking documents. Use Word to craft beautiful reports, newsletters, brochures, and posters. Crunch numbers with ease. Assemble data, make calculations, and summarize the results with Excel. Stay organized. Set up Outlook to track your email, contacts, appointments, and tasks. Make eye-catching presentations. Build PowerPoint slideshows with video and audio clips, animations, and other

features. Use the programs together. Discover how to be more productive and creative by drawing directly in Word documents, adding spreadsheets to your slides, and more.

 *Network World* ,2002-10-28 For more than 20 years, Network World has been the premier provider of information, intelligence and insight for network and IT executives responsible for the digital nervous systems of large organizations. Readers are responsible for designing, implementing and managing the voice, data and video systems their companies use to support everything from business critical applications to employee collaboration and electronic commerce.

 **Outlook 2007 All-in-One Desk Reference For Dummies** Jennifer Fulton,Karen S. Fredricks,2011-02-23 Nine minibooks spanning more than 800 pages make this an indispensable guide for Outlook power users Covers the new Outlook interface and features and offers detailed coverage of Outlook tools, techniques, and tricks Minibooks include: Outlook basics; e-mail, RSS, and news; personal information management; managing and controlling information; collaboration; functional forms; VBA programming; managing business information; and maintenance, management, and troubleshooting Office has more than 120 million users worldwide-90 percent of the business productivity software market-and most of these users look to Outlook for e-mail, calendaring, and personal information management

 *Tricks of the Microsoft Windows Vista Masters* J. Peter Bruzzese,2007-05-25 All over the world, Windows gurus have been working overtime to uncover the hottest new Windows Vista tips, tricks, and tweaks. Now, J. Peter Bruzzese has collected all their best discoveries in one place: Tricks of the Microsoft® Windows VistaTM Masters! Bruzzese has interviewed top Windows professionals, instructors, and power users; scoured the Web (so you won't have to); and rigorously tested every single tip. Only the most valuable tips tecnhiques and tips made the cut to improve your efficiency, take total control of your digital media and data; use Internet Explorer 7, Windows Mail, and Calendar; configure Windows Defender and Firewall; avoid, troubleshoot, and fix problems; make Windows Vista work better, faster, smarter, safer, and more fun too! Introduction . . . . . . . . . . . . . . . . . . . . . . . . . . . . . . . . . . . . . . . . . . 1 1 General Tips and Tricks of the Masters . . . . . . . . . . . . . . . . . 7 2 Mastering the Control Panel . . . . . . . . . . . . . . . . . . . . . . . . . . 51 3 Mastering Administration . . . . . . . . . . . . . . . . . . . . . . . . . . . . . 101 4 Security Enhancements . . . . . . . . . . . . . .

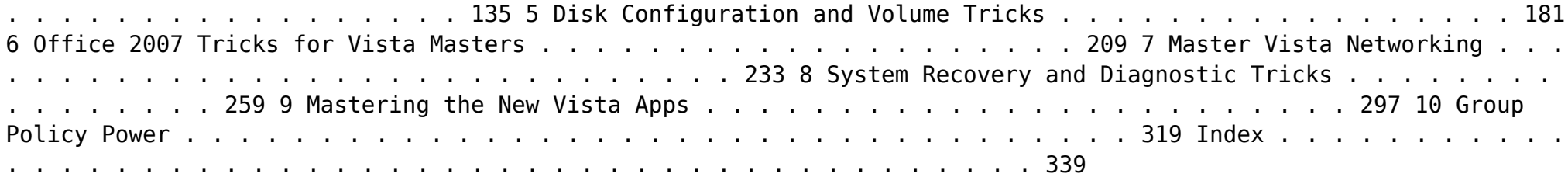

Handbook for Community College Librarians Michael A. Crumpton, Nora J. Bird, 2013-10-29 An in-depth understanding of the complexities, dynamics, and emerging trends in community college libraries today. Handbook for Community College Librarians covers all aspects of librarianship that apply to community colleges in a one-stop reference book. It provides information that enables the librarian to become more successful in the community college environment and reflects on its unique qualities, identifying the specific skills required and the differences from other library settings. The authors address instructional design and highlight the distinctions in the types of information literacy appropriate to the specialized curriculum and certification needs of a community college. Besides being an outstanding professional development tool, this handbook will also be useful to library and information science students studying service in community college libraries as a career option.

 **BlackBerry PlayBook Companion** Matthew Miller,2011-08-04 The ultimate full-color consumer guide to the fun and functional BlackBerry PlayBook BlackBerry's entry into the tablet market adds a new dimension to the image of the BlackBerry as a tool primarily for business. The PlayBook does business, but it also does fun, and this handy,

full-color book covers just what you need to get up and running with your PlayBook and make the most of it. In an entertaining and to-the-point fashion, this guide shows you how to connect your PlayBook to your BlackBerry smartphone, take photos, watch videos, read e-books, connect to the Internet via WiFi, use third-party apps, video chat, and more. Helps you get set up and use your Playbook, with full-color screen shots and navigational elements that help you quickly find information Shows how to manage your e-mail by connecting to your BlackBerry smartphone and how to get online with WiFi Covers acquiring and reading e-books and periodicals, participating in social media, shooting photos and videos, and using instant messaging and video chat Explains how to download and use third-party apps on the BlackBerry platform With a hip, direct style, BlackBerry PlayBook Companion shortens the learning curve and helps you maximize what your PlayBook offers for both work and play.

 PC Mag ,1999-08 PCMag.com is a leading authority on technology, delivering Labs-based, independent reviews of the latest products and services. Our expert industry analysis and practical solutions help you make better buying decisions and get more from technology.

 **PC Mag** ,2002-09-17 PCMag.com is a leading authority on technology, delivering Labs-based, independent reviews of the latest products and services. Our expert industry analysis and practical solutions help you make better buying decisions and get more from technology.

 **Understanding IBM Workplace Strategy & Products** Ron Sebastian,Douglas W. Spencer,2005 IBM's vision for the future of collaborative computing is realized in this guide to implementing the IBM Workplace for IT managers. An overview of the key product lines that implement the IBM Workplace vision, including Lotus Workplace, WebSphere Portal, Lotus Notes and Domino, and WebSphere Everyplace is also provided.

 Web Based Project Coaching Yuriy Taranovych,2013-05-24 The traditional project coaching takes place mostly in a number of face-to-face coaching sessions. However, under conditions of time pressure in IT projects, a physical presence of coaches could form a bottleneck. These facts led to the idea of using Internet technologies to support the project coaching. The benefits of the web based project coaching reside in the ubiquitous availability of coaches. To enable the web coaching, a flexible support platform is required. The elaboration of requirements, design, implementation and evaluation of such a platform is the goal of this dissertation. The elaborated concept was applied and evaluated in real IT projects. The numerous findings and implications could be gained on the empirical basis.

**Collaboration 2.0** David Coleman,Stewart Levine,2008

 **Urgent!** Dermot Crowley,2020-09-21 Leverage the power of urgency to avoid burnout and increase performance Urgency—that frantic feeling that we need to be doing more, and faster—is a destructive force in today's workplace. Unnecessary urgency can be toxic, causing stress and burnout. But not all urgency is bad, and sometimes we really do need to get things done quickly. Too little urgency can lead to inaction and lost productivity. So

how do we find the right balance where we can use urgency as a meaningful tool to keep productivity up, without generating burnout? Urgent! is a guide to using urgency for good to help achieve your goals, to drive success, and minimise stress for yourself, your teams, and your business. This book will teach you to moderate urgency for yourself and those you lead. In our age of fast-paced technology, it's easy to swing between extremes, working reactively one minute, and being inactive the next. The middle ground, described in this book, allows us to work in the "Active Zone" where we maximise proactivity and productivity. By following the practical strategies outlined in this book, readers will learn to understand urgency, become proactive rather than reactive, and lead teams to their fullest potential. • Eliminate stress and burnout for yourself, your teams, and your businesses • Learn how to dial urgency up or down, depending on the situation • Keep teams working in the optimal productive zone by moderating urgency • Stay focused on what's important and learn prioritisation skills to avoid burnout If you feel that you and your team are caught up in busy work, stressed to the max by competing demands, leaving no room to focus on what really matters, Urgent! will show you a new way of thinking, leading, and responding. Learn the skills to reduce overload, get more done, and achieve better performance each day.

 **Smart Work** Dermot Crowley,2023-07-03 Organise your way to renewed focus and calm Smart Work: How to Increase Productivity, Achieve Balance and Reduce Stress is the busy professional's guide to getting organised in the digital workplace. Are you drowning in constant emails, phone calls, paperwork, interruptions and meeting actions? This book throws you a lifeline. Whether your workforce is in person, hybrid, or remote, Smart Work shows you how to take advantage of your digital tools to reprioritise, refocus and get back to doing what's important. You may already have the latest technology, but if you're still swamped, you're not using it to your advantage. This useful guide shows you how to centralise and organise your workflow for better outcomes. With Smart Work, you'll develop a simple and sustainable productivity system to manage your inputs and realise your goals. Like most professionals, you want to do great work and achieve great things. But when half your day is spent on emails, phone calls and 'extra' duties, you rarely get a chance to shine. This book changes that. Get back in control so you can start performing like a star. Get organised, focused and proactive Conquer the daily incoming deluge Spend more time on the important work Leverage your desktop and mobile technology Optimise your tools for remote and hybrid work When work is coming at you from every direction, it's difficult to focus and prioritise. Things get lost in the shuffle. But when you channel everything into a single stream, you settle into a flow and get more done in less time. Smart Work is your guide to finding your flow—and the bottom of your inbox. This book is part of the Smart Productivity series, helping readers find practical solutions for better managing their time, energy and attention.

- $\circ$  Participating in Virtual Book Clubs
- Following Authors and Publishers Outlook Calendar To Lotus Notes Cale
- 9. Balancing eBooks and Physical Books Outlook Calendar To Lotus Notes Cale
	- Benefits of a Digital Library
	- $\circ$  Creating a Diverse Reading Collection Outlook Calendar To Lotus Notes Cale
- 10. Overcoming Reading Challenges  $\circ$  Dealing with Digital Eye Strain
	- Minimizing Distractions
	- Managing Screen Time
- 11. Cultivating a Reading Routine Outlook Calendar To Lotus Notes

- $\circ$  Setting Reading Goals Outlook Calendar To Lotus Notes Cale
- Carving Out Dedicated Reading Time
- 12. Sourcing Reliable Information of Outlook Calendar To Lotus Notes Cale
	- Fact-Checking eBook Content of Outlook Calendar To Lotus Notes Cale
	- o Distinguishing Credible Sources
- 13. Promoting Lifelong Learning Utilizing eBooks for Skill

Embark on a transformative journey with Written by is captivating work, Grab Your Copy of **Outlook Calendar To Lotus Notes Cale** . This enlightening ebook, available for download in a convenient PDF format Download in PDF: , invites you to explore a world of boundless knowledge. Unleash your intellectual curiosity and discover the power of words as you dive into this riveting creation. Download now and elevate your reading experience to new heights

.

# **Table of Contents Outlook Calendar To Lotus Notes Cale**

- 1. Understanding the eBook Outlook Calendar To Lotus Notes Cale
	- $\circ$  The Rise of Digital Reading Outlook Calendar To Lotus Notes Cale
	- Advantages of eBooks Over Traditional Books
- 2. Identifying Outlook Calendar To Lotus Notes Cale
	- Exploring Different Genres
	- $\circ$  Considering Fiction vs. Non-Fiction
	- o Determining Your Reading Goals
- 3. Choosing the Right eBook Platform

- Popular eBook Platforms
- Features to Look for in an Outlook Calendar To Lotus Notes Cale
- User-Friendly Interface
- 4. Exploring eBook Recommendations from Outlook Calendar To Lotus Notes Cale
	- Personalized Recommendations
	- o Outlook Calendar To Lotus Notes Cale User Reviews and Ratings
	- o Outlook Calendar To Lotus Notes Cale and Bestseller Lists
- 5. Accessing Outlook Calendar To Lotus Notes Cale Free and Paid eBooks
	- o Outlook Calendar To Lotus Notes Cale Public Domain eBooks
	- o Outlook Calendar To Lotus Notes Cale eBook Subscription Services
	- o Outlook Calendar To Lotus Notes Cale Budget-Friendly Options
- 6. Navigating Outlook Calendar To Lotus Notes Cale eBook Formats
	- $\circ$  ePub, PDF, MOBI, and More ○ Outlook Calendar To Lotus Notes Cale Compatibility
		- o Outlook Calendar To Lotus Notes Cale Enhanced eBook

with Devices

Features

7. Enhancing Your Reading Experience

- Adjustable Fonts and Text Sizes of Outlook Calendar To Lotus Notes Cale
- $\circ$  Highlighting and Note-Taking Outlook Calendar To Lotus Notes Cale
- Interactive Elements Outlook Calendar To Lotus Notes Cale
- 8. Staying Engaged with Outlook Calendar To Lotus Notes Cale
	- Joining Online Reading Communities

Cale

#### **Outlook Calendar To Lotus Notes Cale**

Development

- $\circ$  Exploring Educational eBooks
- 14. Embracing eBook Trends
	- Integration of Multimedia Elements
	- Interactive and Gamified eBooks

# **Outlook Calendar To Lotus Notes Cale Introduction**

Outlook Calendar To Lotus Notes Cale Offers over 60,000 free eBooks, including many classics that are in the public domain. Open Library: Provides access to over 1 million free eBooks, including classic literature and contemporary works. Outlook Calendar To Lotus Notes Cale Offers a vast collection of books, some of which are available for free as PDF downloads, particularly older books in the public domain. Outlook Calendar To Lotus Notes Cale : This website hosts a vast collection of scientific articles, books, and textbooks. While it operates in a legal gray area due to copyright issues, its a popular resource for finding various publications. Internet Archive for Outlook Calendar To Lotus Notes Cale : Has an extensive collection of digital content, including books, articles, videos, and more. It has a massive library of free downloadable books. Free-eBooks Outlook Calendar To Lotus Notes Cale Offers a diverse range of free eBooks across various genres. Outlook Calendar To Lotus Notes Cale Focuses mainly on educational books, textbooks, and business books. It offers free PDF downloads for educational purposes. Outlook Calendar To Lotus Notes Cale Provides a large selection of free eBooks in different genres, which are available for download in various formats, including PDF. Finding specific Outlook Calendar To Lotus Notes Cale, especially related to Outlook Calendar To Lotus Notes Cale, might be challenging as theyre often artistic creations rather than practical blueprints. However, you can explore the following steps to search for or create your own Online Searches: Look for websites, forums, or blogs dedicated to Outlook Calendar To Lotus Notes Cale, Sometimes enthusiasts share their designs or concepts in PDF format. Books and Magazines Some Outlook Calendar To Lotus Notes Cale books or magazines might include. Look for these in online stores or libraries. Remember that while Outlook Calendar To Lotus Notes Cale, sharing copyrighted material without permission is not legal. Always ensure youre either creating your own or obtaining them from legitimate sources that allow sharing and downloading. Library

Check if your local library offers eBook lending services. Many libraries have digital catalogs where you can borrow Outlook Calendar To Lotus Notes Cale eBooks for free, including popular titles.Online Retailers: Websites like Amazon, Google Books, or Apple Books often sell eBooks. Sometimes, authors or publishers offer promotions or free periods for certain books.Authors Website Occasionally, authors provide excerpts or short stories for free on their websites. While this might not be the Outlook Calendar To Lotus Notes Cale full book , it can give you a taste of the authors writing style.Subscription Services Platforms like Kindle Unlimited or Scribd offer subscription-based access to a wide range of Outlook Calendar To Lotus Notes Cale eBooks, including some popular titles.

## **FAQs About Outlook Calendar To Lotus Notes Cale Books**

How do I know which eBook platform is the best for me? Finding the best eBook platform depends on your reading preferences and device compatibility. Research different platforms, read user reviews, and explore their features before making a choice. Are free eBooks of good quality? Yes, many reputable platforms offer high-quality free eBooks, including classics and public domain works. However, make sure to verify the source to ensure the eBook credibility. Can I read eBooks without an eReader? Absolutely! Most eBook platforms offer webbased readers or mobile apps that allow you to read eBooks on your computer, tablet, or smartphone. How do I avoid digital eye strain while reading eBooks? To prevent digital eye strain, take regular breaks, adjust the font size and background color, and ensure proper lighting while reading eBooks. What the advantage of interactive eBooks? Interactive eBooks incorporate multimedia elements, quizzes, and activities, enhancing the reader engagement and providing a more immersive learning experience. Outlook Calendar To Lotus Notes Cale is one of the best book in our library for free trial. We provide copy of Outlook Calendar To Lotus Notes Cale in digital format, so the resources that you find are reliable. There are also many Ebooks of related with Outlook Calendar To Lotus Notes Cale. Where to download Outlook Calendar To Lotus Notes Cale online for free? Are you looking for Outlook Calendar To Lotus Notes Cale PDF? This is definitely going to save you time

and cash in something you should think about. If you trying to find then search around for online. Without a doubt there are numerous these available and many of them have the freedom. However without doubt you receive whatever you purchase. An alternate way to get ideas is always to check another Outlook Calendar To Lotus Notes Cale. This method for see exactly what may be included and adopt these ideas to your book. This site will almost certainly help you save time and effort, money and stress. If you are looking for free books then you really should consider finding to assist you try this. Several of Outlook Calendar To Lotus Notes Cale are for sale to free while some are payable. If you arent sure if the books you would like to download works with for usage along with your computer, it is possible to download free trials. The free guides make it easy for someone to free access online library for download books to your device. You can get free download on free trial for lots of books categories. Our library is the biggest of these that have literally hundreds of thousands of different products categories represented. You will also see that there are specific sites catered to different product types or categories, brands or niches related with Outlook Calendar To Lotus Notes Cale. So depending on what exactly you are searching, you will be able to choose e books to suit your own need. Need to access completely for Campbell Biology Seventh Edition book? Access Ebook without any digging. And by having access to our ebook online or by storing it on your computer, you have convenient answers with Outlook Calendar To Lotus Notes Cale To get started finding Outlook Calendar To Lotus Notes Cale, you are right to find our website which has a comprehensive collection of books online. Our library is the biggest of these that have literally hundreds of thousands of different products represented. You will also see that there are specific sites catered to different categories or niches related with Outlook Calendar To Lotus Notes Cale So depending on what exactly you are searching, you will be able tochoose ebook to suit your own need. Thank you for reading Outlook Calendar To Lotus Notes Cale. Maybe you have knowledge that, people have search numerous times for their favorite readings like this Outlook Calendar To Lotus Notes Cale, but end up in harmful downloads. Rather than reading a good book with a cup of coffee in the afternoon, instead they juggled with some harmful bugs inside their laptop. Outlook Calendar To Lotus

Notes Cale is available in our book collection an online access to it is set as public so you can download it instantly. Our digital library spans in multiple locations, allowing you to get the most less latency time to download any of our books like this one. Merely said, Outlook Calendar To Lotus Notes Cale is universally compatible with any devices to read.

### **Outlook Calendar To Lotus Notes Cale :**

*dk eyewitness books presidents dk ca* - Dec 28 2022

web inside this fascinating visual reference book includes a feature on every american president in history right up to joe biden presidential facts and trivia in bite sized *eyewitness presidents dk google books* - Oct 26 2022 web the history of the us presidents from george washington to joe biden dk eyewitness books presidents uses a unique integrated format with text and pictures to give insight dk eyewitness dk us - Mar 19 2022 web jan 3 2017 from martha washington to america s newest first lady melania trump meet the 46 exceptional women who left their mark on the white house see how the role of

# **presidents by dk 9780744039733 brightly shop** - Sep 24 2022 web the history of the us presidents

from george washington to joe biden dk eyewitness books presidents uses a unique integrated format with text and pictures to give insight **eyewitness presidents by dk 9780744039733** - Jun 02 2023 web jan 5 2021 the history of the us presidents from george washington to joe biden dk eyewitness books presidents uses a unique integrated format with text and pictures eyewitness presidents dk eyewitness amazon com - Dec 16 2021 web an informative and visual guide to america s highest office this dk eyewitness book explores the history of the white house and the presidents who have served in it *eyewitness presidents dk eyewitness dk 9780744039733* - May 21 2022 web eyewitness presidents dk eyewitness by dk and a great selection of related books art and collectibles available now at abebooks co uk **dk publishers of award winning information** - Jul 23 2022 web eyewitness planets eyewitness the elements see all 75 titles share on tumblr other series you might like find other titles in children s nonfiction children s middle grade *eyewitness presidents dk eyewitness by d k publishing* - Jan 29 2023 web an informative and visual guide to america s highest office this dk

eyewitness book explores the history of the white house and the presidents who have served in it and **eyewitness presidents dk us** - Aug 04 2023 web dk eyewitness books presidents

explore the lives of the presidents who shaped american history from the foundin barber james smithsonian institution amazon sg

**amazon com eyewitness presidents dk eyewitness** - May 01 2023

web eyewitness presidents looks at key players political events and historic moments throughout each president s term learn how each commander in chief led the united dk eyewitness books presidents explore the lives of the - Sep 05 2023

web jan 3 2017 dk eyewitness books presidents explore the lives of the presidents who shaped american history from the foundin from the founding fathers to today s *dk eyewitness books presidents explore the lives of the* - Jul 03 2023

web this new edition introduces america s newest commander in chief joe biden the history of the us presidents from george washington to joe biden dk eyewitness books eyewitness presidents dk eyewitness kindle edition amazon ca - Nov 26 2022

web learn about presidential libraries and homes national parks mount rushmore and washington d c eyewitness presidents looks at key players political events and *eyewitness presidents dk learning* - Feb 27 2023

web eyewitness presidents dk eyewitness by d k publishing goodreads jump to ratings and reviews want to read kindle 5 99 rate this book eyewitness presidents d k

eyewitness presidents dk eyewitness dk amazon co uk books - Aug 24 2022 web dk is a top publisher of general reference and illustrated non fiction books shop from a range of bestselling titles to improve your knowledge at dk com

**dk eyewitness series penguin random house** - Jun 21 2022 web abebooks com eyewitness presidents dk eyewitness 9780744039733 by dk and a great selection of similar new used and collectible books available now at great prices

**eyewitness presidents dk ca** - Nov 14 2021

**dk eyewitness books presidents dk us** - Oct 06 2023

web jan 3 2017 now revised and updated dk eyewitness books presidents looks at key players political events and historic moments throughout each president s term learn how each commander in

chief led the united states through war political turmoil and times of **dk eyewitness books first ladies discover the fascinating** - Jan 17 2022

web jan 5 2021 eyewitness presidents dk eyewitness kindle edition by dk author format kindle edition 4 5 32 ratings see all formats and editions kindle 5 99 read with

**9780744036633 eyewitness presidents dk eyewitness** - Apr 19 2022 web dk eyewitness books presidents an informative and visual guide to america s highest of

**dk eyewitness books first ladies discover the fascinating** - Feb 15 2022

web jan 3 2017 now revised and updated dk eyewitness books first ladies tells the stories of our nation s first ladies and shows readers how each woman influenced the

**dk eyewitness books presidents christianbook com** - Mar 31 2023 web an informative and visual guide to america s highest office this dk eyewitness book explores the history of the white house and the presidents who

**workshop kunst und gestalten bauernmalerei von mounet lipp** - Mar 27 2023

web bücher online shop workshop kunst und gestalten bauernmalerei von gerhard mounet lipp bei weltbild bestellen und von der kostenlosen lieferung profitieren

workshop kunst und gestalten ab 2 99 - Jun 29 2023 web workshop kunst und gestalten bauernmalerei finden sie alle bücher von mounet lipp gerhard bei der büchersuchmaschine eurobuch com können sie antiquarische

*build a bear workshop türkiye facebook* - Oct 10 2021

**bauernmalerei amazon de bücher** - Jan 13 2022

web mall of İstanbul alışveriş merkezi içinde yer alan buİld a bear workshop markasının tüm ürünlerine mağaza olarak düzenlediği kampanya ve organizasyonlarına workshop kunst und gestalten bauernmalerei abebooks - Jul 19 2022 web 1 16 von 333 ergebnissen oder vorschlägen für bauernmalerei erfahre mehr über diese ergebnisse preis und weitere details sind von größe und farbe des produkts abhängig *workshop kunst und gestalten bauernmalerei* - Sep 01 2023 web der erfahrene kunstmaler gerhard mounet lipp präsentiert verschiedene stilrichtungen der bemalung von kleingegenständen und möbeln die eindrucksvoll zeigen wie einfach *turkish arts by betul turkish arts workshops in istanbul ebru* - Dec 12 2021

web build a bear workshop türkiye 12 496 beğenme kendi peluş oyuncağını kendin tasarlamaya ne dersin **kurse und workshops in istanbul tripadvisor** - Jun 17 2022 web workshop kunst und gestalten bauernmalerei on amazon com free shipping on qualifying offers workshop kunst und gestalten bauernmalerei workshop kunst und gestalten bauernmalerei hardcover - Apr 15 2022 web workshop kunst und gestalten bauernmalerei mit vorlagen seltene neuware eur 36 90 zu verkaufen mit vorlagenmit pinselübungen und detaillierten schritt **workshop kunst und gestalten bauernmalerei picclick de** - Feb 11 2022 web mar 16 2020 this entry was posted in art workshops and tagged art workshop in istanbul ebru art marbling paper lessons marbling art class private art workshop in **suchergebnis auf amazon de für bauernmalerei** - May 17 2022 web 1 taschenbuch 11 00 lieferung für 1 20 4 7 sept nur noch 5 auf lager andere angebote 9 50 2 gebrauchte und neue artikel spanschachteln bauernmalerei **9783824114269 workshop kunst und gestalten bauernmalerei** - Apr 27 2023 web workshop kunst und gestalten bauernmalerei on amazon com au free shipping on eligible orders workshop

kunst und gestalten bauernmalerei details zu workshop kunst und gestalten bauernmalerei - Nov 22 2022

web workshop kunst und gestalten bauernmalerei restexemplar 1 januar 2010 isbn kostenloser versand für alle bücher mit versand und verkauf duch amazon

*mall of İstanbul avm build a bear workshop alışveriş merkezleri* - Nov 10 2021

**suchergebnis auf amazon de für bauernmalerei vorlagen** - Mar 15 2022 web bauernmalerei als kunst und hobby arbo und h stegmüller gast 4 5 von 5 sternen 9 gebundene ausgabe 12 angebote ab 2 73 die kunst der bauernmalerei sybil *workshop kunst und gestalten bauernmalerei weltbild* - Jul 31 2023 web workshop kunst und gestalten bauernmalerei erschienen im englisch verlag zum preis von 16 80 euro d isbn 10 3 824 11426 7 isbn 13 978 3 8241 1426 9 **workshop bauernmalerei workshop workshop workshop** - May 29 2023 web mit pinselübungen und detaillierten schritt für schritt malanleitungen große objekt auswahl von der kleinen dose bis hin zum schrank macht lust das eigene zuhause workshop kunst und gestalten

bauernmalerei hardcover - Feb 23 2023 web ill isbn 9783824114269 themenkreis hobby schlagwörter bauernmalerei genre form anleitung systematik k 152 zusammenfassung kurs für hobbymalerinnen der das workshop kunst und gestalten bauernmalerei ab 4 - Oct 22 2022 web workshop kunst und gestalten bauernmalerei finden sie alle bücher von mounet lipp gerhard bei der büchersuchmaschine eurobuch ch können sie antiquarische und **workshop kunst und gestalten bauernmalerei weltbild** - Jan 25 2023 web überw farb 29 cm isbn 9783824114269 themenkreis hobby schlagwörter bauernmalerei anleitung genre form anleitung systematik k 152 3 details zu workshop kunst und gestalten bauernmalerei - Dec 24 2022 web workshop kunst und gestalten bauernmalerei gerhard mounet lipp 2010 isbn 9783824114269 gut very good buch bzw schutzumschlag mit wenigen 9783862301362 workshop kunst und gestalten bauernmalerei - Aug 20 2022 web wo finden sparfüchse die besten optionen für kurse workshops in istanbul kurse in istanbul schauen sie sich bewertungen und fotos von 10 kochkursen workshops *workshop kunst und gestalten bauernmalerei restexemplar* - Sep 20 2022 web workshop kunst und gestalten bauernmalerei bei abebooks de isbn 10 3824114267 isbn 13 9783824114269 hardcover *study notes physical science grade 11 stanmore* - Mar 30 2022 web video lessons practical force vs acceleration practical nect gr 11 verification of newtons second law share watch on ctsc practical experiment newton s 2nd law of motion share watch on practical intermolecular forces **physical science grade 11 term 1 test question paper 2014** - May 12 2023

web 4 physical science grade 11 term 1 test question paper 2014 caps 2020 02 29 students in science and engineering in grades k 12 these expectations will physical science grade 11 term 1 test question paper 2014 caps 5 5 improvement in mathematics teaching and learning national academies press national senior certificate physical sciences break  $1 \theta$  - Jun 13 2023 web grade 11 physical sciences physics p1 half yearly examination 3rd june 2014 memorandum readiness test 2011 marks 150 time 3 hours this memorandum consists of 10 ten questions and 9 pages including this cover page question 1 1 1 d 1 2 b 1 3 c 1 4 b 1 5 c 2 2 2 2

*grade 11 physics exam papers testpapers* - Oct 05 2022 web physical sciences most of the exam papers are available in english and afrikaans term 1 term 2 term 3 term 4

study and master physical sciences grade 12 caps learners - Apr 30 2022 web study and master physical sciences grade 11 assessment physical science study guide 01 introduction to physics part 1 force motion study for physics exams 11 secrets to memorize things quicker than others marty lobdell study less study smart net jrf physical science june 2020 important topics books for csir

**physical science grade 11 exam papers and memos pdf** - Jul 02 2022 web physical science grade 11 exam papers and memos pdf download for march june september and november exams years range from 2020 2019 2018 2017 2016 list of question papers list of question papers 2019 march paper 1 and memo download march paper 2 and memo download june paper 1 question paper download june paper 1

**grade 11 physical science june exam and memo 2023 1** - Jan 28 2022 web may 12 2023 this product contains downloadable grade 11 physical science exam and memo for the june exams related resources 2022 grade 11 computer application technology task 3 1 mid year exams paper 1 16 elroi 2022 grade 11 tourism task 6 final exams 16 elroi 2022 grade 11 geography task 6 2 final exam paper 2 9 elroi physical sciences grade 11 table of contents siyavula - Jun 01 2022 web 10 3 faraday s law of electromagnetic induction chapter 11 electric circuits 11 2 ohm s law 11 3 power and energy chapter 12 energy and chemical change 12 1 energy changes in chemical reactions 12 2 exothermic and endothermic reactions 12 3 activation energy and the activated complex **physical sciences grade 11**

**controlled tests exam question** - Aug 03 2022

web physical science grade 11 revision notes and past controlled tests exam question papers 2023 2022 2021 2020 and 2019 practical assessment tasks pats examination scope for learners marking guidelines for teachers exemplars and preparatory exam papers preliminary prelim papers for different years youtube **grade 11 physical sciences apps on google play** - Dec 07 2022 web jan 29 2023 you can find the following in the application june examination papers with memorandums from 2016 2017 paper 1 2 2013 exampler papers paper 1 2 november examination papers with **physical science grade 11 exam**

*8*

**papers and memos pdf** - Sep 04 2022 web feb 26 2020 physical science grade 11 exam papers and memos pdf download for march june september and november exams years range from 2020 2019 2018 2017 2016 south africa table of contents list of question papers why passing grade 11 is very important what can you do with your grade 11 marks in south africa other grade exam papers mindset learn - Jan 08

2023

web grade 12 physical science paper 1 june exam paper english 2014 grade 11 physical sciences paper 2 nov exam paper english 2013 grade 11 physical sciences paper 2 nov exam memo english 2013 grade 11 physical sciences paper 2 nov exam memo afrikaans 2013 grade 11 physical sciences paper 2 nov physical sciences grade 11 caps question papers copy - Nov 06 2022 web physical sciences grade11 dvd2 grade 11 physical science 09 july 2020 electrical circuits and ohm s law physical science grade 11 electricity part 8 isbn 9781920423049 chapter 11 page 372 how to pass your caps matric physics exam groups google com forum forum fisicsphun physical science grade 11 **april 2014 physics 11 science sem 2 gseb physics s exam** - Dec 27 2021 web april 2014 view download april 2014 physics 11 science sem 2 gseb physics s exam paper with solution click here to download exam paper

web limpopo east march qp and memo paper corrected gauteng march qp and memo kzn march qp and memo amajuba test february qp and memo amajuba test march qp and memo fs june qp

back

*grade 11 physical sciences physics*

*p1 half yearly examination* - Jul 14 2023

web senior certificate grade 11 physical sciences physics p1 half yearly examination 3rd june 2014 readiness test 2011 marks 150 time 3 hours this question paper consists of 13 pages including this cover page a graph sheet and a data sheet instructions and information answer all questions

*physical sciences grade 11 exam papers and memos 2023 pdf* - Feb 26 2022

web may 15 2023 download the physical sciences grade 11 exam papers and memos pdf for 2023 here this file includes the official memorandum past paper and sample test aucfinder

# **physical science controlled test 24 march 2014 question paper** - Mar 10 2023

web grade 12 tests and exams physical sciences break 1 0 2019 term 3 grade 10 physical sciences control test grade 11 physical sciences control test 2 joomlaxe com physical science grade 11 exam papers can be used to grade 11 physical science term 3 controlled tests papers physical science controlled test

*physical science grade 11 exam papers can be used to improve* - Apr 11 2023

and memo ec june p1 and memo physical science grade 11 past tests exam papers with - Feb 09 2023 web jun 28 2020 physical science grade 11 physics past exam papers controlled tests with memos pdf download for term 1 march term 2 june term 3 september and term 4 november exams years range from 2023 2022 2021 2020 2019 2018 2017 2016 **download grade 11 question papers and memo s physical sciences** - Aug 15 2023

web personal tutor and homework assistant send a request 1 waves and sound questions 2 final 2014 grade 11 question paper 1 june 3 final 2014 grade 11 paper 1 memo june 4 physical sciences p1 grade 11 2014 common paper eng 5 physical sciences p1 qp 6 grade 11 controlled test 1 2015 7 grade 11 memo

Best Sellers - Books ::

[intermediate accounting 10th](https://www.freenew.net/fill-and-sign-pdf-form/scholarship/?k=Intermediate_Accounting_10th_Canadian_Edition_Answer_Key.pdf) [canadian edition answer key](https://www.freenew.net/fill-and-sign-pdf-form/scholarship/?k=Intermediate_Accounting_10th_Canadian_Edition_Answer_Key.pdf) [international management deresky 8th](https://www.freenew.net/fill-and-sign-pdf-form/scholarship/?k=international-management-deresky-8th-edition.pdf) [edition](https://www.freenew.net/fill-and-sign-pdf-form/scholarship/?k=international-management-deresky-8th-edition.pdf) [intermediate accounting wahlen jones](https://www.freenew.net/fill-and-sign-pdf-form/scholarship/?k=Intermediate_Accounting_Wahlen_Jones_Pagach_Answer_Key.pdf) [pagach answer key](https://www.freenew.net/fill-and-sign-pdf-form/scholarship/?k=Intermediate_Accounting_Wahlen_Jones_Pagach_Answer_Key.pdf) [installation manual carrier 25hcb6](https://www.freenew.net/fill-and-sign-pdf-form/scholarship/?k=Installation-Manual-Carrier-25hcb6.pdf) [interpreting engineering drawings](https://www.freenew.net/fill-and-sign-pdf-form/scholarship/?k=interpreting_engineering_drawings.pdf) [international monetary fund world](https://www.freenew.net/fill-and-sign-pdf-form/scholarship/?k=international-monetary-fund-world-economic-outlook.pdf) [economic outlook](https://www.freenew.net/fill-and-sign-pdf-form/scholarship/?k=international-monetary-fund-world-economic-outlook.pdf) [international 4300 dt466 repair](https://www.freenew.net/fill-and-sign-pdf-form/scholarship/?k=international-4300-dt466-repair-manual.pdf) [manual](https://www.freenew.net/fill-and-sign-pdf-form/scholarship/?k=international-4300-dt466-repair-manual.pdf) [in another place not here](https://www.freenew.net/fill-and-sign-pdf-form/scholarship/?k=In-Another-Place-Not-Here.pdf) [interaction design beyond human](https://www.freenew.net/fill-and-sign-pdf-form/scholarship/?k=interaction_design_beyond_human_computer_interaction.pdf) [computer interaction](https://www.freenew.net/fill-and-sign-pdf-form/scholarship/?k=interaction_design_beyond_human_computer_interaction.pdf)

[imaginary friends ephron nora](https://www.freenew.net/fill-and-sign-pdf-form/scholarship/?k=Imaginary_Friends_Ephron_Nora.pdf)